## **Алгоритмічна структура розгалуження Алгоритмічна структура розгалуження**

При розв'язуванні задач часто використовуються **алгоритми з розгалуженням**, які передбачають виконання певних дій залежно від істинності деякого висловлювання, що є умовою виконання певних команд.

Наприклад, алгоритм переходу дороги по пішохідному переходу, який регулюється світлофором: якщо горить зелене світло, слід переходити дорогу, в іншому разі — слід зупинитися перед пішохідним переходом.

Алгоритмом із розгалуженням можна вважати алгоритм здійснення дзвінка з мобільного телефону: якщо є кошти на рахунку і мережа доступна, то ти набираєш номер адресата, інакше виклик не буде здійснено. При побудові таких алгоритмів використовують **алгоритмічну структуру розгалуження**.

Алгоритмічна структура, що дає змогу виконавцеві алгоритму вибрати сценарій подальших дій залежно від істинності певного висловлювання, називається **розг[алуженням](https://4.bp.blogspot.com/-2sahyODBZi4/WOIcD_5yRMI/AAAAAAAAA00/fwliqDRjHlgW7xHGGgSC_pu47aigYPvHQCLcB/s1600/1.png)**.

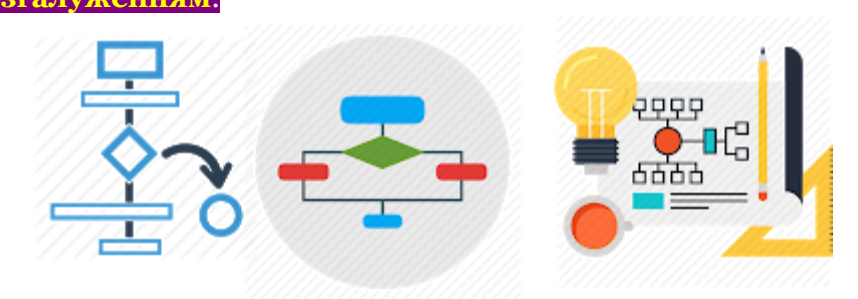

Розрізняють дві форми структури розгалуження: **повну** та **неповну**. Структура розгалуження **повної форми**схожа на умовне висловлювання «**Якщо** — **то** — **інакше**», у якому після «то» та «інакше» записують не висловлювання, а команди, які необхідно виконати залежно від істинності висловлювання, записаного в умові. Її можна подати графічно.

Алгоритм із розгалуженням написання слів із великої літери.

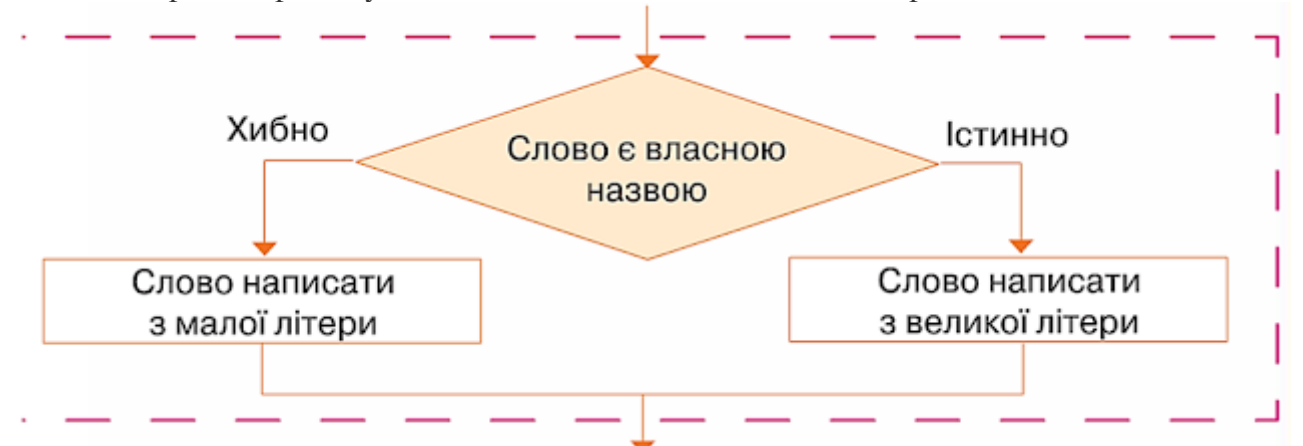

Скорочену форму розгалуження використовують тоді, коли деяку послідовність команд слід виконати за умови істинності висловлювання.

Структура розгалуження **неповної форми** схожа на умовне висловлювання «**Якщо** — **то**», у я кому після «то» записують не висловлювання, а послідовність команд, які необхідно виконати, коли висловлювання, записане в умові, є істинним. ЇЇ можна подати графічно.

Наприклад, на малюнку подано графічну форму алгоритму застосування засобів автоматизованої перевірки правопису тексту, що складається зі слів, у середовищі текстового процесора **Microsoft Word**.

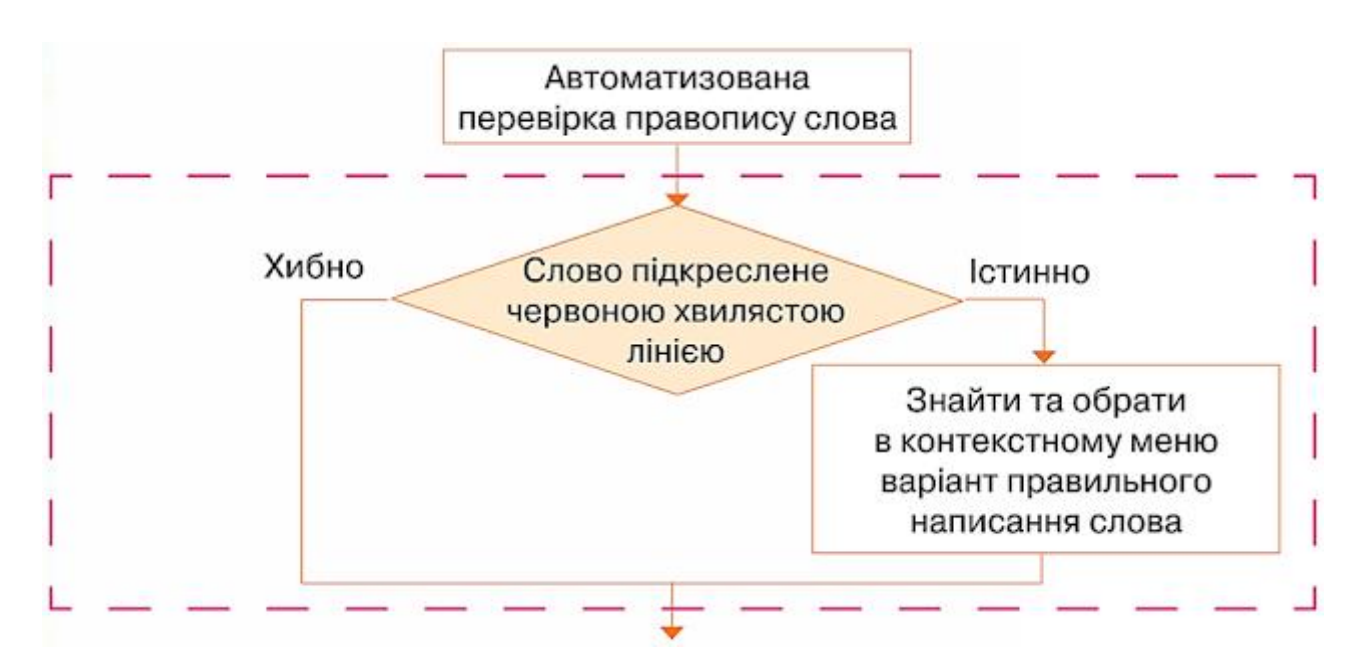

Для опису алгоритмів із розгалуженням у середовищі **Скретч** можна використовувати блоки з групи Датчики. Ці блоки можуть бути складовими відповідних команд, що передбачають виконання певних дій після перевірки висловлювання на істинність чи хибність.

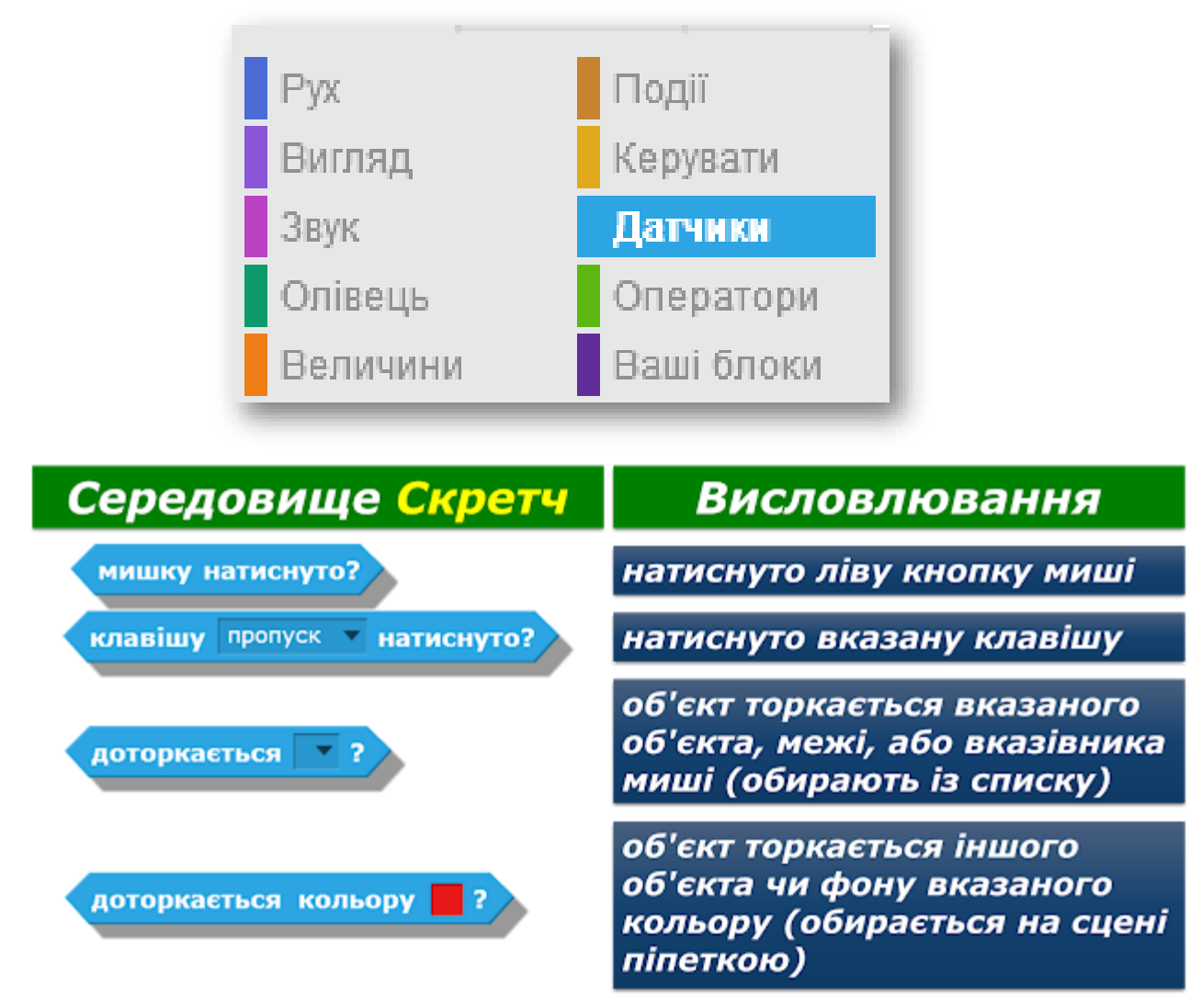

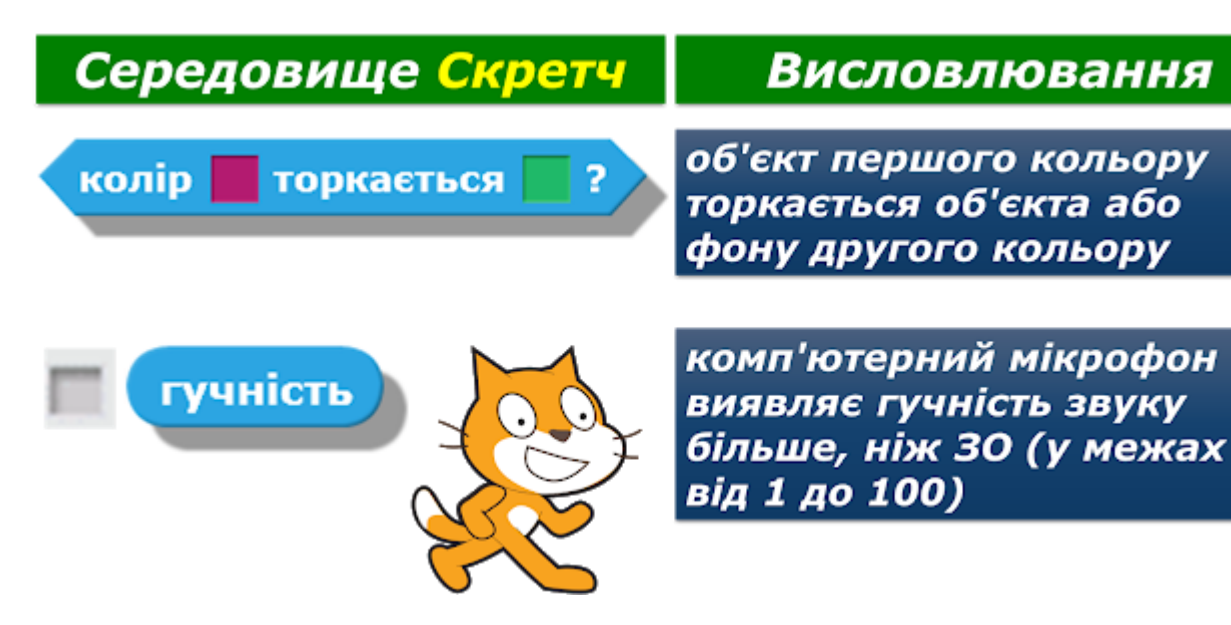

Складені умови, які використовують сполучники **І**, **АБО**, **НЕ**, у середовищі Скретч можна описати за допомогою блоків:

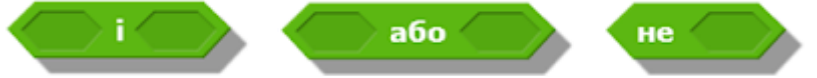

*і*з групи **Оператори**. Наприклад, в алгоритмі в середовищі Скретч, виконавцем якого є Об'єкт 1, умову «якщо Об'єкт 1 доторкається до Об'єкта 2 або доторкається межі вікна», можна подати в такому вигляді:

доторкається 06'ект2 - ? або доторкається межа - ?

Базову структуру розгалуження повної форми в середовищі Скретч можна подати командою:

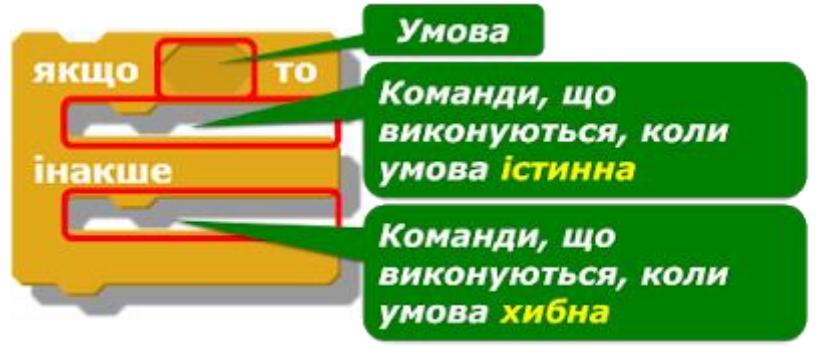

Наприклад, алгоритм, за яким при натисненні клавіші на клавіатурі розмір об'єкта збільшується наполовину, інакше — [зменшується на 10%, можна подати графіч](https://1.bp.blogspot.com/-4CQ8UljCtOM/WOIxrZzZzYI/AAAAAAAAA10/XqaAagruvN86hM4M8vXdIkHc61EiUn5gQCLcB/s1600/%D0%A0%D0%B8%D1%81%D1%83%D0%BD%D0%BE%D0%BA2.png)но.

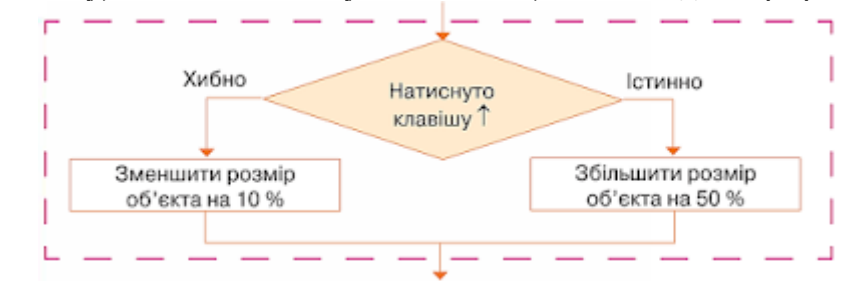

Або фрагментом програми в середовищі Скретч.

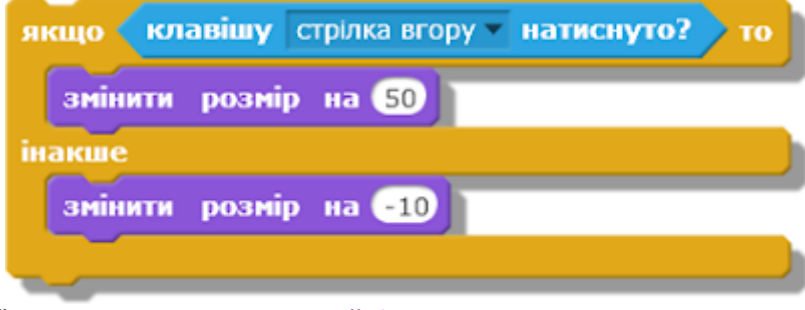

Для реалізації розгалуження **неповної форми** в середовищі **Скретч** використовують команду:

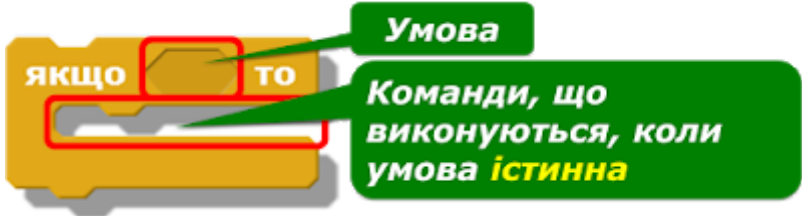

Наприклад, фрагмент алгоритму для середовища **Скретч** для малювання різнокольорової ламаної, за яким колір ліній буде змінюватися після натиснення кнопки миші, для середовища **Скретч** [можна описати:](https://1.bp.blogspot.com/-bidneNXiByc/WOIyxNHAb7I/AAAAAAAAA2E/Y7I464PZcLoRqDHUzat7zHz_R6aL-gzCACLcB/s1600/1.png)

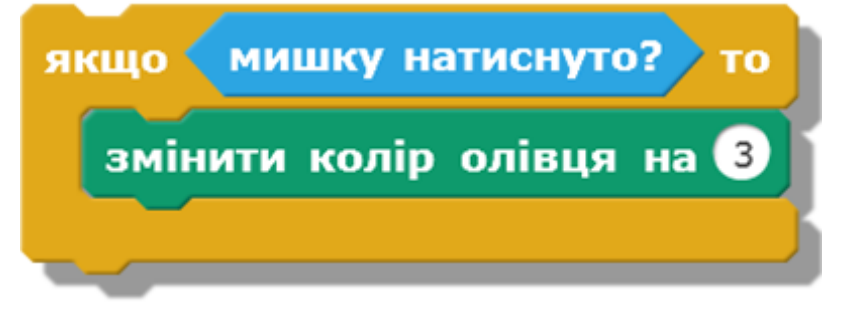